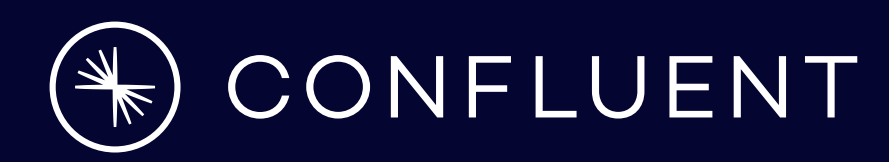

# **Multi-cloud & the Chamber of Secrets**

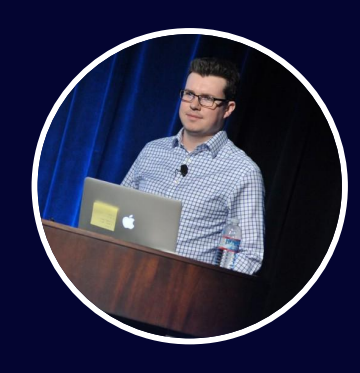

**Michael Kehoe** Sr Staff Security Engineer

### **Agenda**

 $\left(\frac{1}{2}\right)$ 

01

02

03

04

05

06

07

08

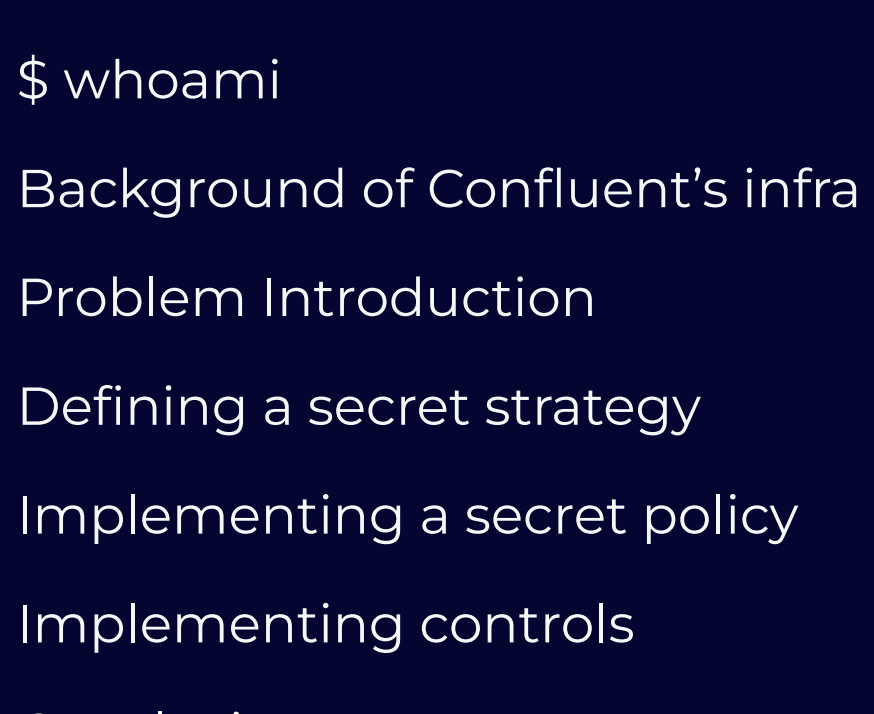

Conclusion

Q & A

### **\$ whoami**

 $\begin{picture}(40,40) \put(0,0){\vector(0,1){10}} \put(15,0){\vector(0,1){10}} \put(15,0){\vector(0,1){10}} \put(15,0){\vector(0,1){10}} \put(15,0){\vector(0,1){10}} \put(15,0){\vector(0,1){10}} \put(15,0){\vector(0,1){10}} \put(15,0){\vector(0,1){10}} \put(15,0){\vector(0,1){10}} \put(15,0){\vector(0,1){10}} \put(15,0){\vector(0,1){10}} \put(15,0){\vector(0$ 

## **\$ whoami**

- Sr Staff Security Engineer Confluent
	- Cloud Architecture & Reliability
- Previously:
	- Sr Staff SRE @ LinkedIn
	- PhoneSat intern @ NASA
- Background in:
	- Networks
	- Microservices
	- Traffic Engineering
	- KV Databases
	- Incident Management
- Twitter: @michaelkkehoe
- LinkedIn: linkedin.com/in/michaelkkkehoe
- Website: michael-kehoe.io

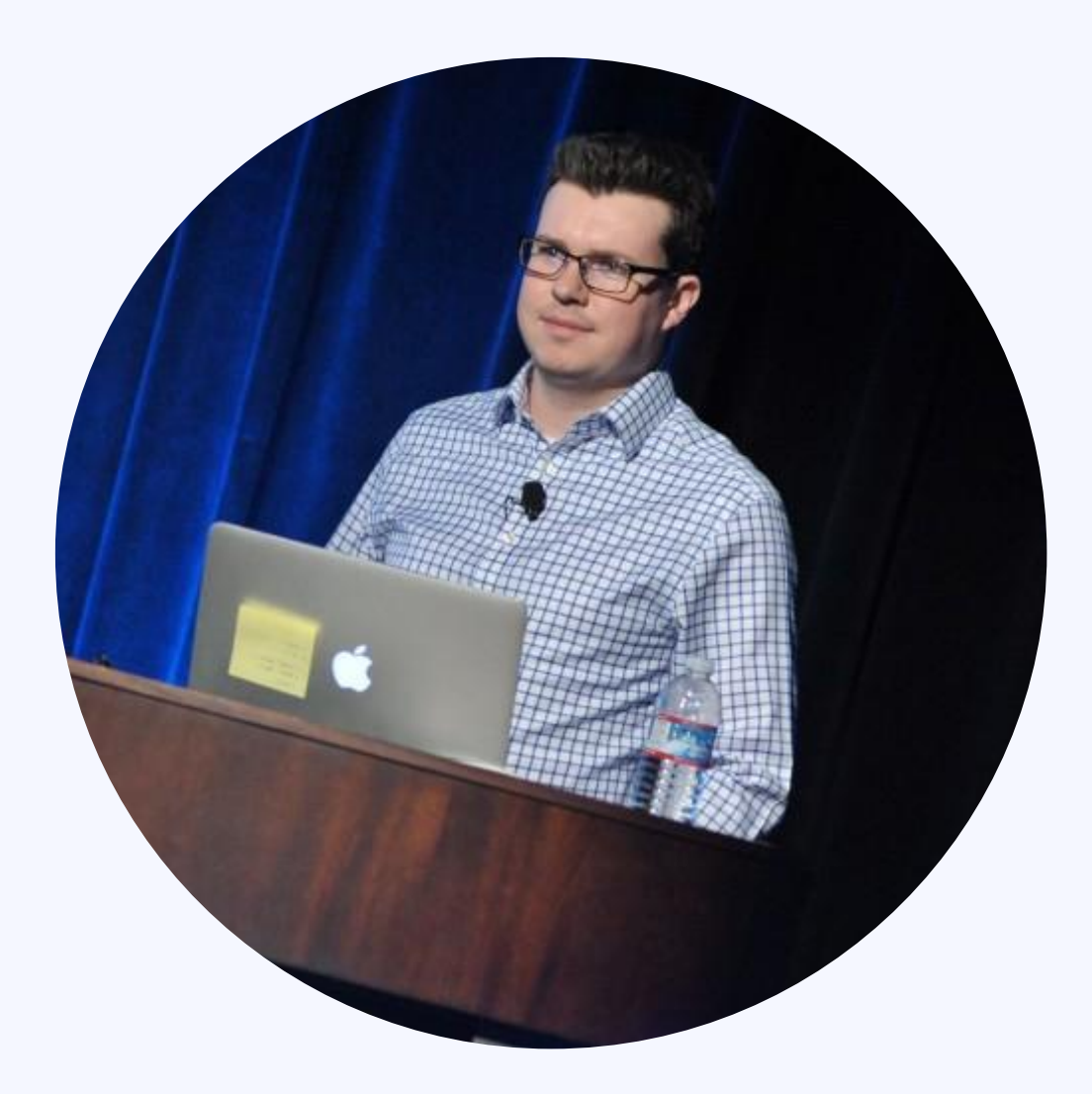

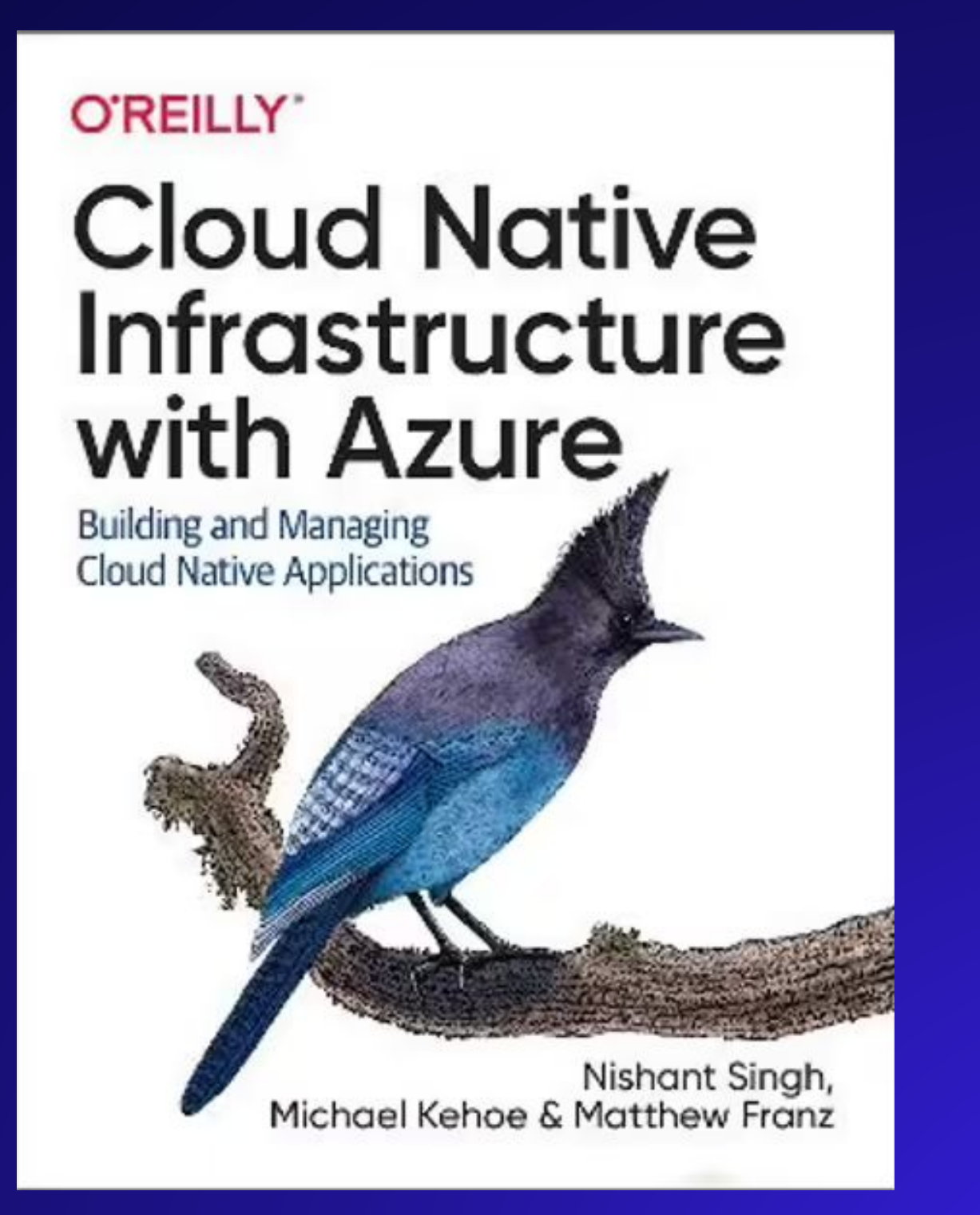

#### **O'REILLY"**

### Reducing MTTD for High-Severity **Incidents**

A How-To Guide for SREs

Tammy Butow, Michael Kehoe, Jay Holler, Rodney Lester, Ramin Keene & Jordan Pritchard

 $\frac{1}{\sqrt{2}}$ 

### **Confluent's Architecture**

 $\begin{picture}(40,40) \put(0,0){\vector(0,1){10}} \put(15,0){\vector(0,1){10}} \put(15,0){\vector(0,1){10}} \put(15,0){\vector(0,1){10}} \put(15,0){\vector(0,1){10}} \put(15,0){\vector(0,1){10}} \put(15,0){\vector(0,1){10}} \put(15,0){\vector(0,1){10}} \put(15,0){\vector(0,1){10}} \put(15,0){\vector(0,1){10}} \put(15,0){\vector(0,1){10}} \put(15,0){\vector(0$ 

 $\left(\frac{1}{2}\right)$ 

### **Confluent Architecture**

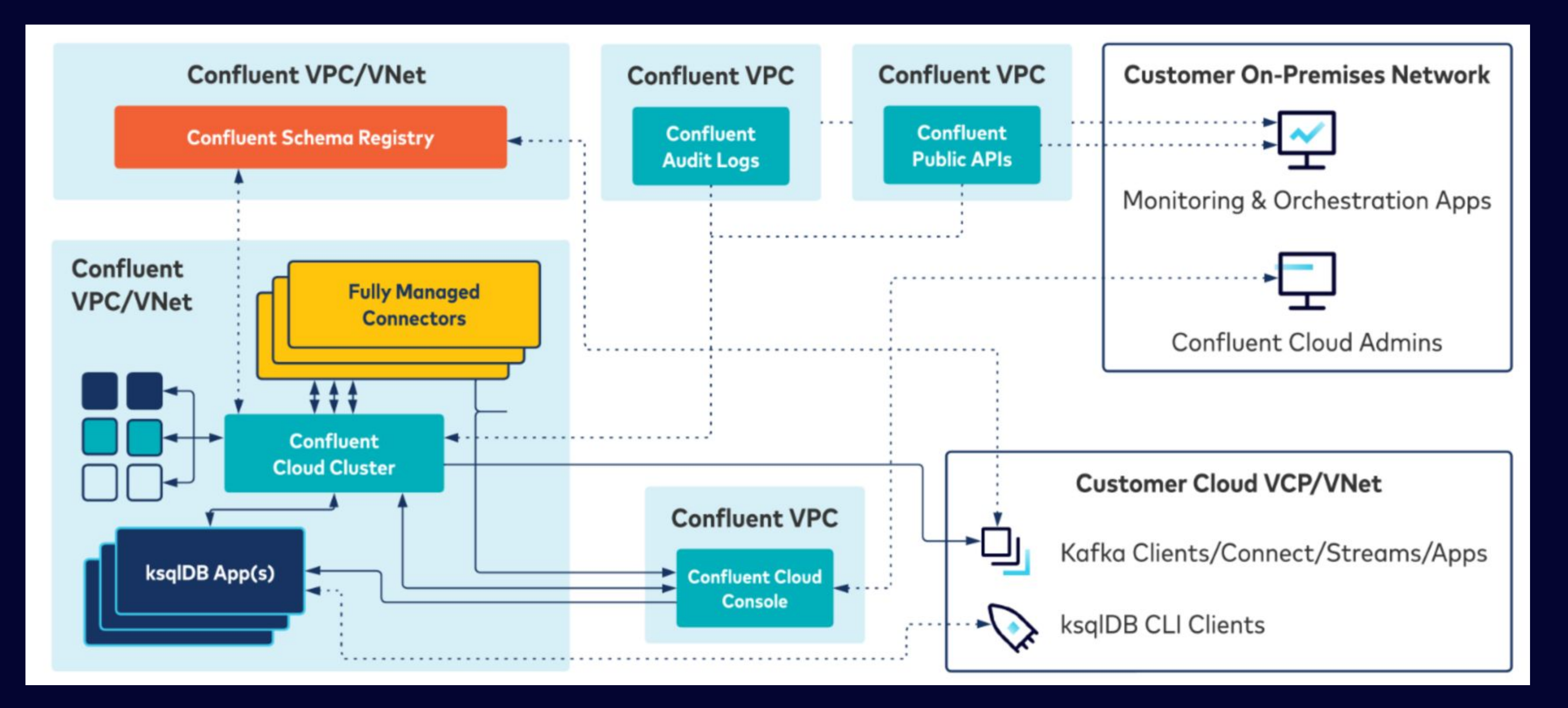

 $(\ast)$ 

### **Confluent Architecture - Control Plane**

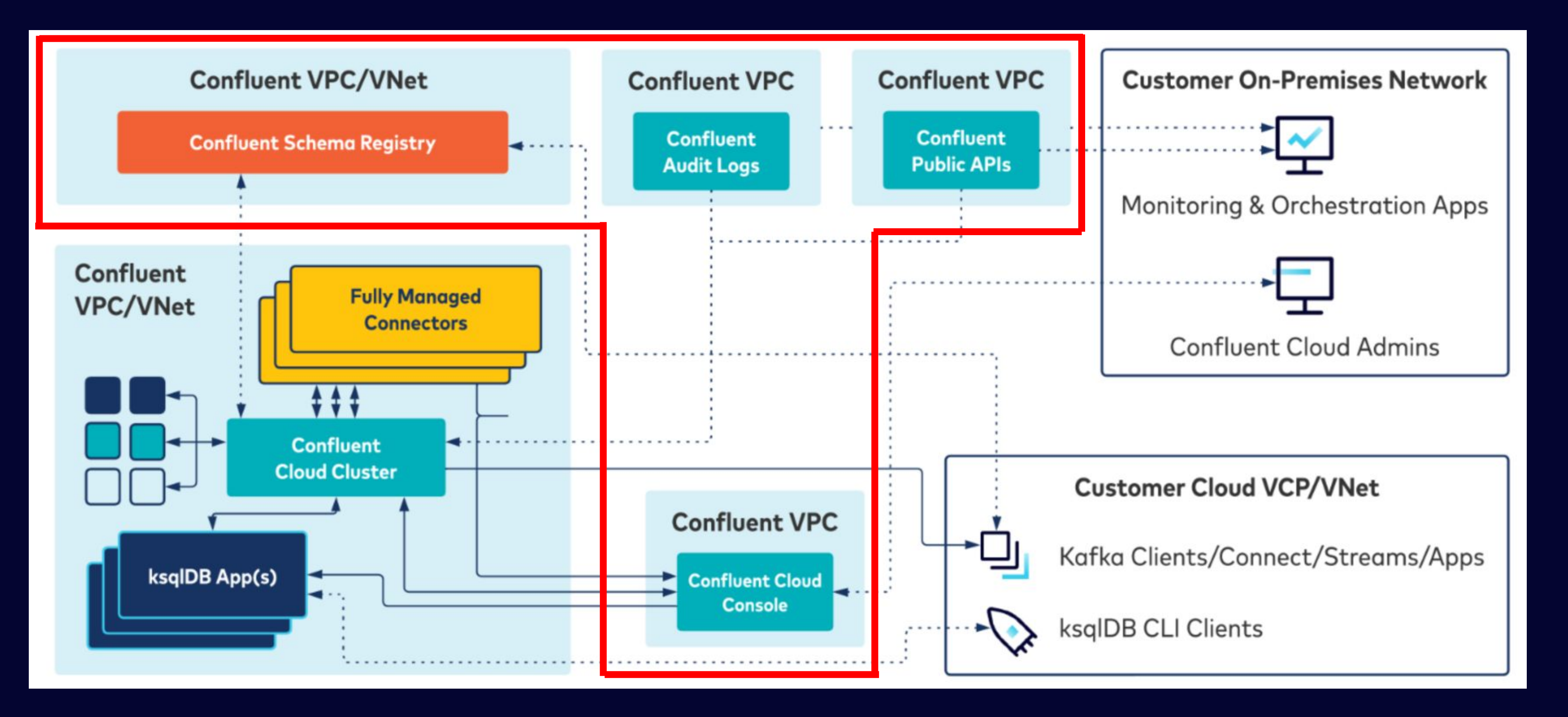

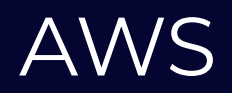

 $(\ast)$ 

### **Confluent Architecture - Customer infra**

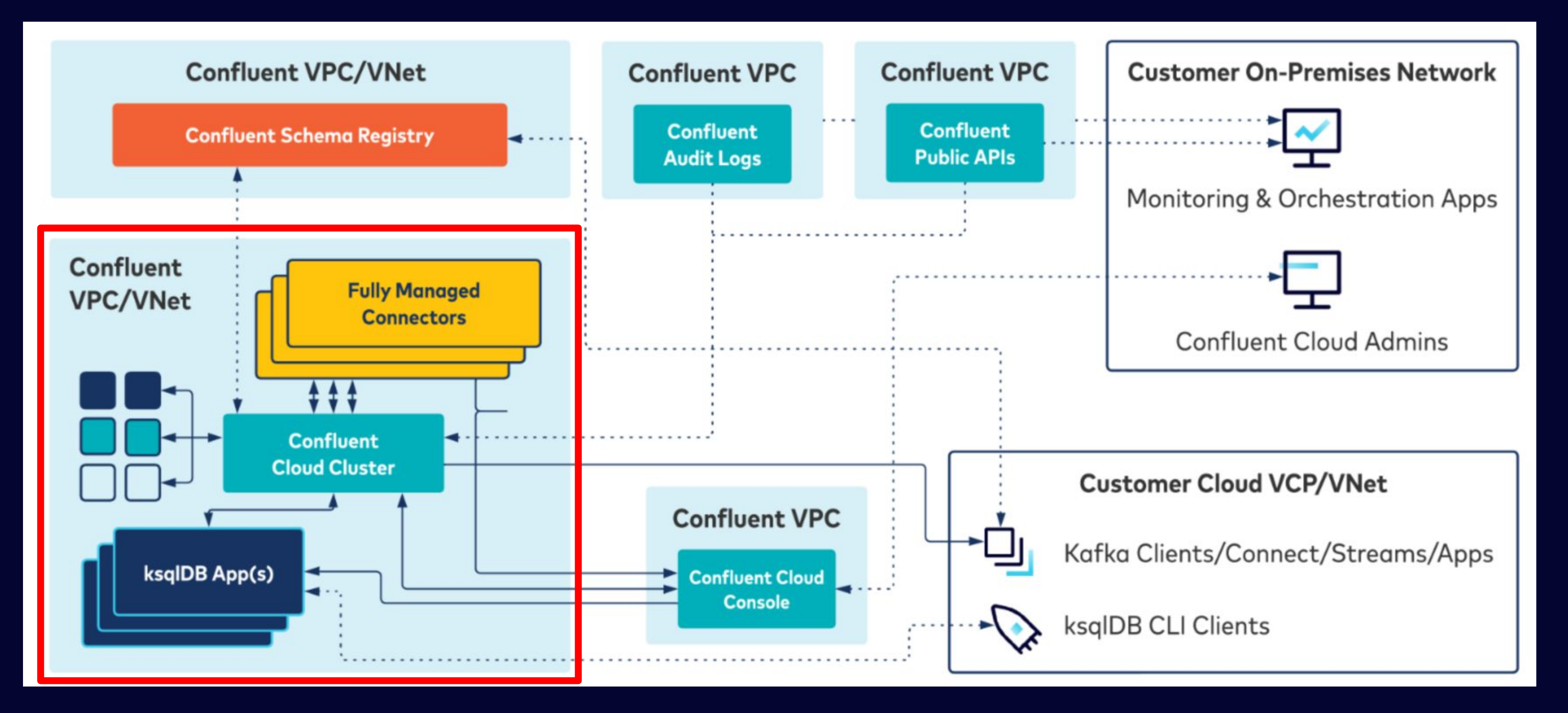

x thousands across 3 CSPs

### **Problem Statement**

 $\begin{picture}(40,40) \put(0,0){\vector(0,1){10}} \put(15,0){\vector(0,1){10}} \put(15,0){\vector(0,1){10}} \put(15,0){\vector(0,1){10}} \put(15,0){\vector(0,1){10}} \put(15,0){\vector(0,1){10}} \put(15,0){\vector(0,1){10}} \put(15,0){\vector(0,1){10}} \put(15,0){\vector(0,1){10}} \put(15,0){\vector(0,1){10}} \put(15,0){\vector(0,1){10}} \put(15,0){\vector(0$ 

 $\left(\frac{1}{2}\right)$ 

### **Problem Statement**

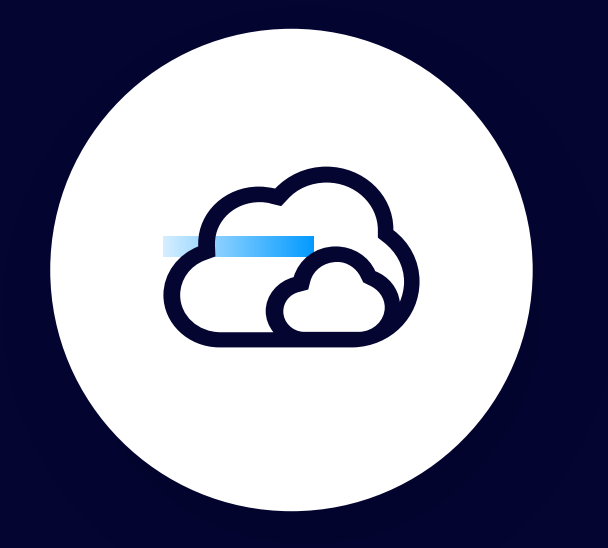

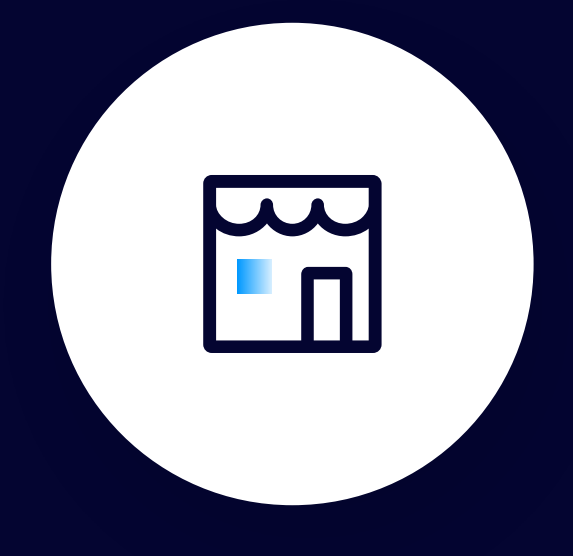

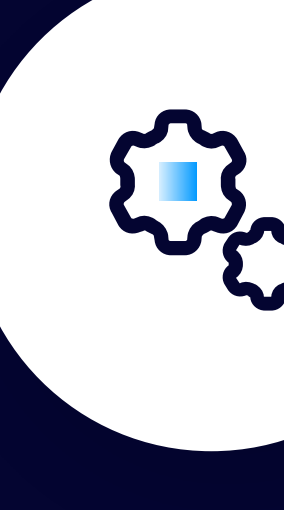

#### **Global Multi-Cloud**

AWS, Azure, GCP over multiple regions

#### **3rd party secrets**

Some of the secret mechanisms we control, in some cases, we have secrets for 3rd party services

#### **Control-plane vs data-plane**

We need to be able to serve secrets in our control-plane & customer data-plane infra

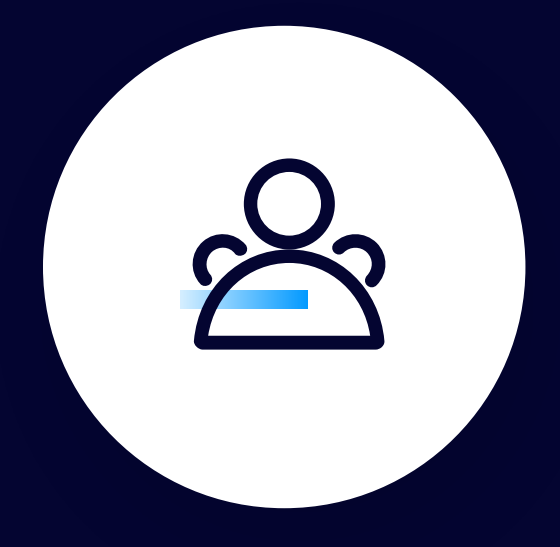

#### **Ownership**

Finding who owns a secret is hard

**Defining a secret strategy - Finding the blind spots**

 $\circledast$ 

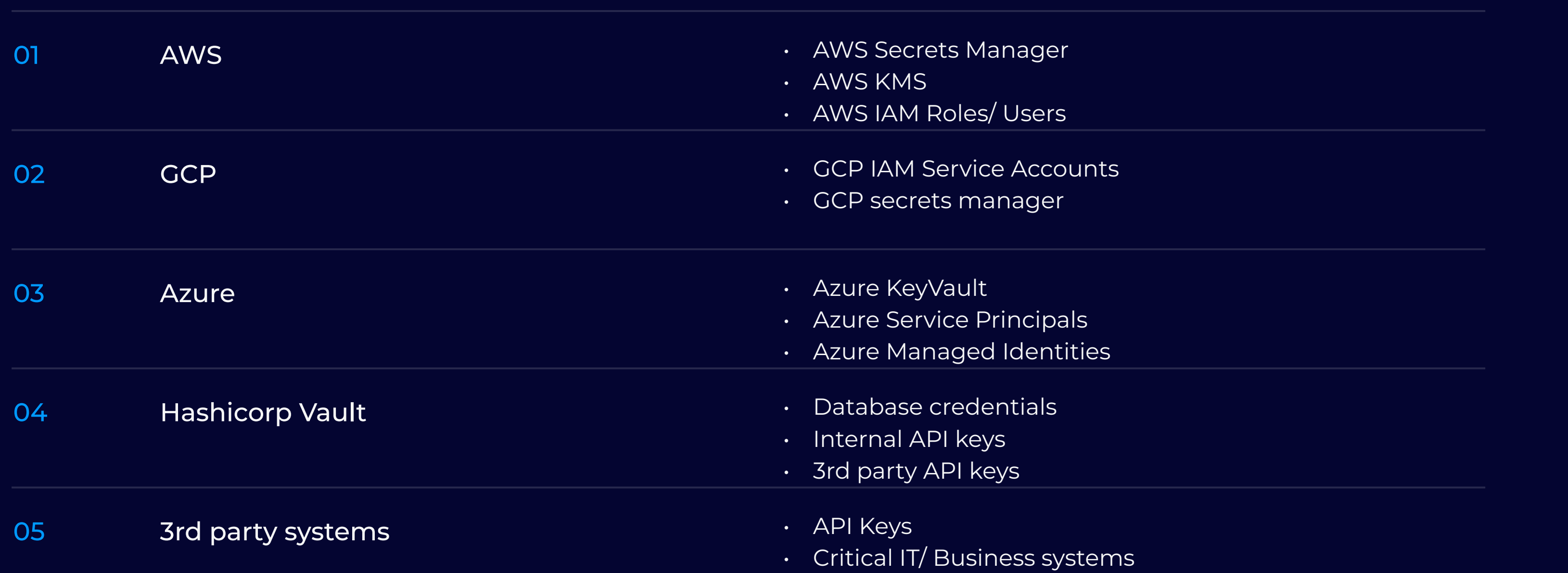

 $\begin{picture}(40,40) \put(0,0){\vector(0,1){10}} \put(15,0){\vector(0,1){10}} \put(15,0){\vector(0,1){10}} \put(15,0){\vector(0,1){10}} \put(15,0){\vector(0,1){10}} \put(15,0){\vector(0,1){10}} \put(15,0){\vector(0,1){10}} \put(15,0){\vector(0,1){10}} \put(15,0){\vector(0,1){10}} \put(15,0){\vector(0,1){10}} \put(15,0){\vector(0,1){10}} \put(15,0){\vector(0$ 

### **Finding the blind spots**

**Defining a secret strategy - Building an inventory**

 $\left( \frac{1}{\sqrt{2}}\right)$ 

### **Building an inventory - Take 1**

 $\left(\frac{1}{2}\right)$ 

Manually pull an inventory from each system and collate it into a spreadsheet

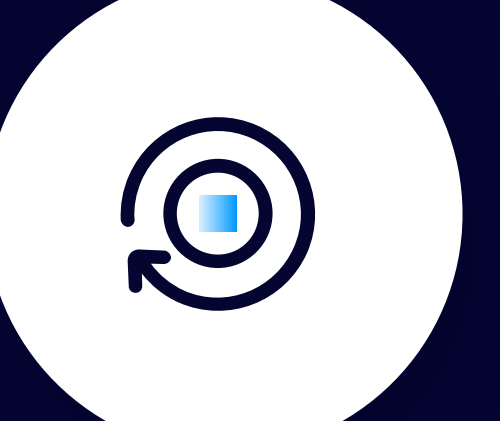

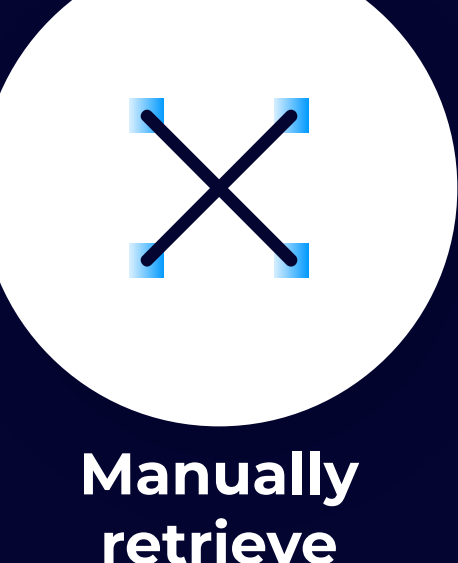

### **retrieve inventory**

Manually retrieve policy/ permission and evaluate security/ value of secrets

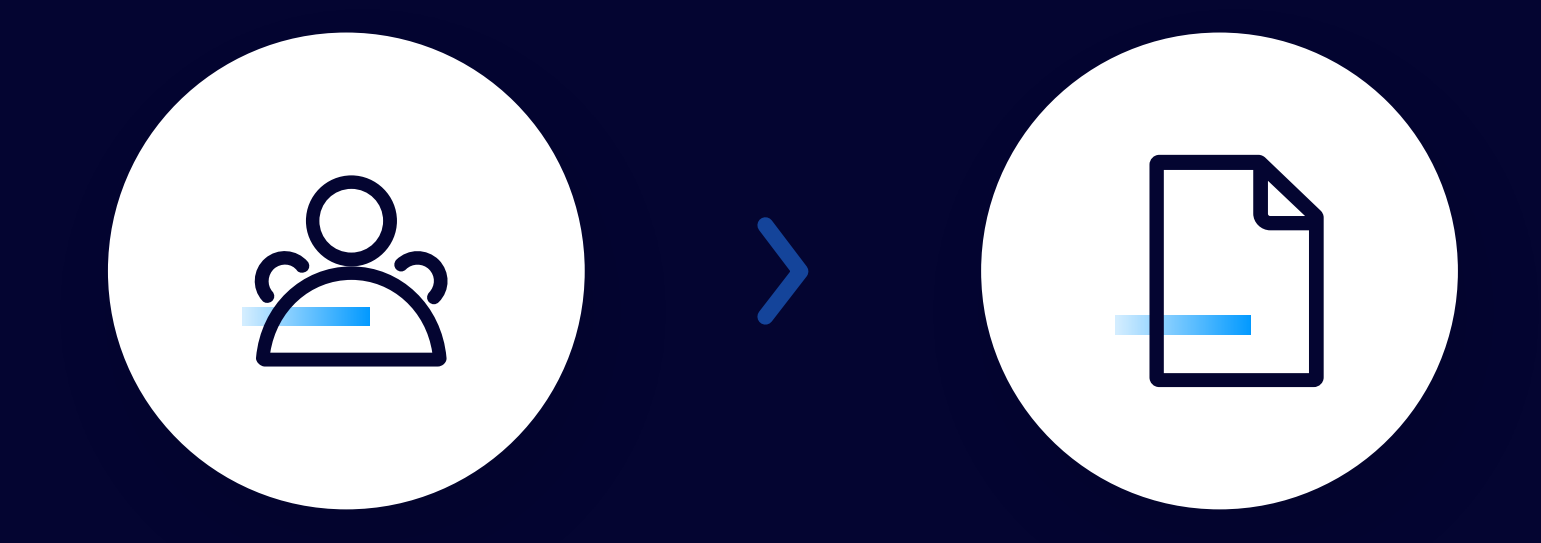

**Parse permissions/ policy**

> Find who owns the secret

**Find owners**

Ask owners to update information, add controls

#### **File tickets for remediation**

### **Building an inventory - Take 2**

 $\begin{pmatrix} \mathbb{R} \ \mathbb{R} \end{pmatrix}$ 

Steampipe to create inventory

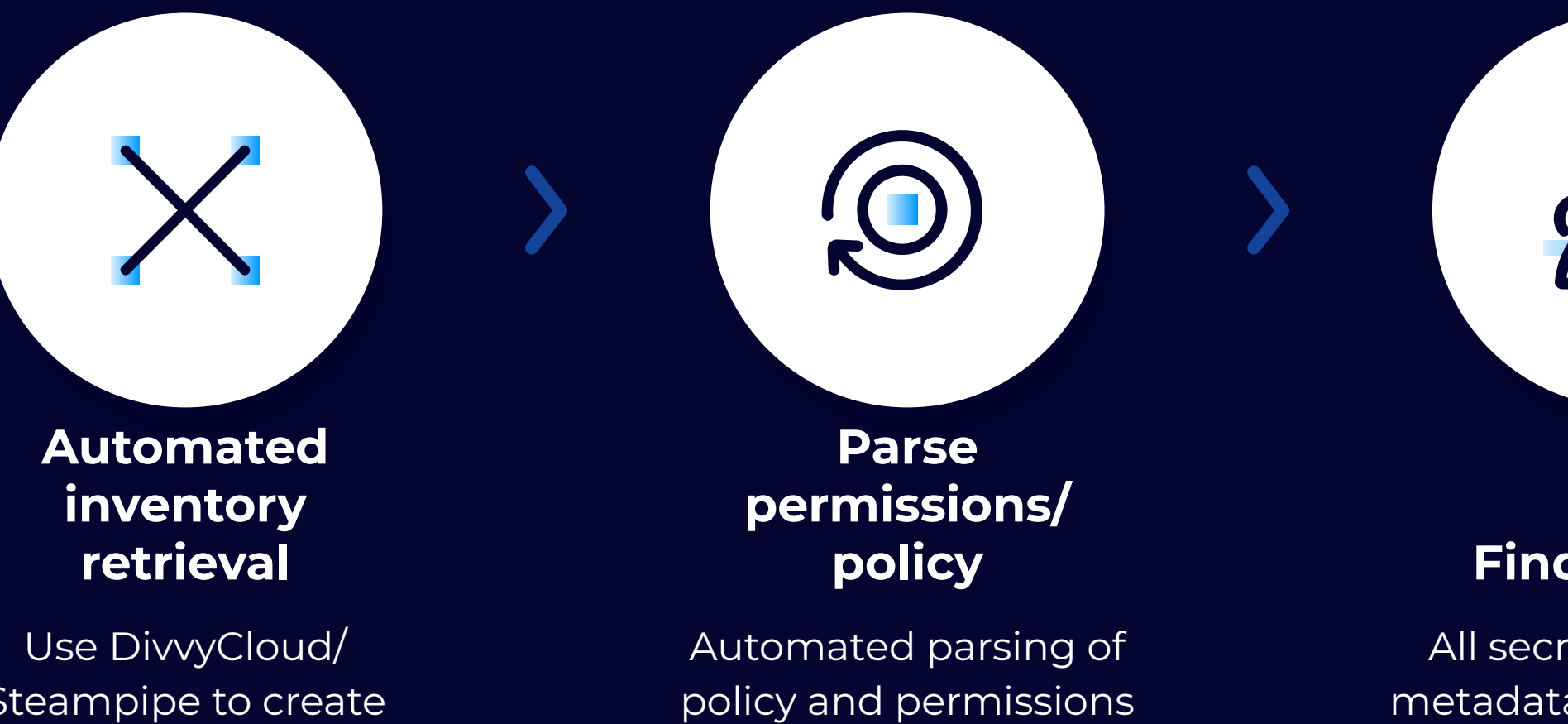

against predetermined

risk levels

All secrets now have metadata for ownership

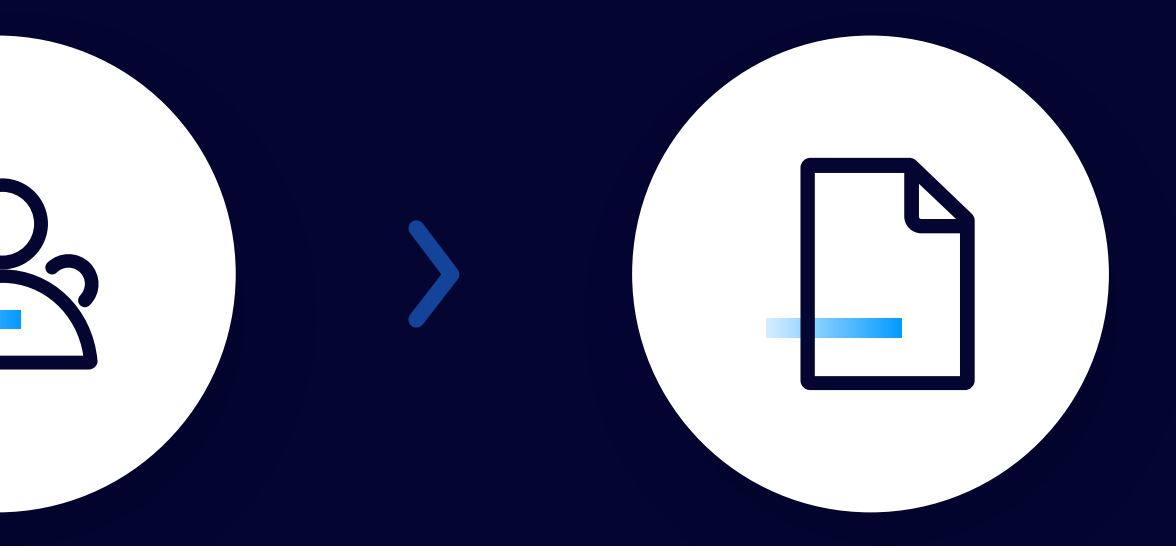

#### **Find owners**

Based on metadata, automated tickets can be filed

#### **File tickets for remediation**

**Implementing a secret policy - Defining a strategy**  $\left(\begin{matrix} \frac{\sqrt{3}}{3} \\ \frac{\sqrt{3}}{3} \end{matrix}\right)$ 

### **Creating a Strategy**

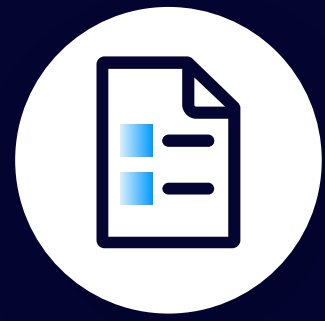

Create a definition of what we consider keys-to-the-kingdom and inventory against the sensitivity of the credential

#### **Define what is high-value**

- Utilize dynamic engines as much as possible
- 2. Terraform IaC against Vault

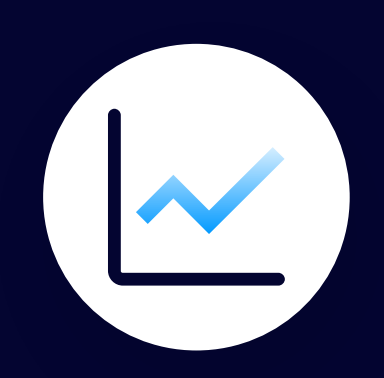

Define what credential types should be used and what controls they require

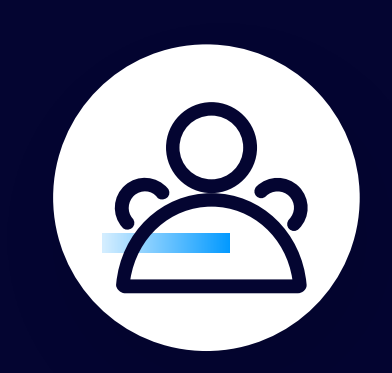

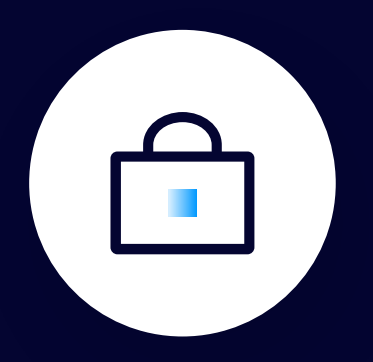

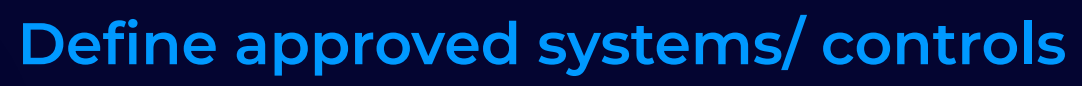

- Use of IaC in Vault
- Use of IaC (tags) with CSPs

#### **Utilize the best of Vault**

For security and compliance reasons, implement a static credential rotation policy

#### **Implement policy for secret lifetimes**

Ensure that every secret has defined ownership.

#### **Force ownership**

Daily inventory of all known secrets & usage monitoring of select HV secrets.

#### **Improved inventory & monitoring**

**Implementing a secret policy - Allowing exceptions**  $\left(\frac{1}{2}\right)$ 

### **Allowing exceptions**

Because only a sith deals in absolutes…

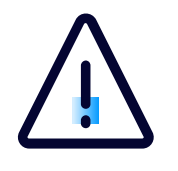

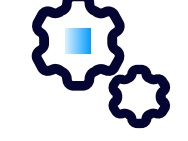

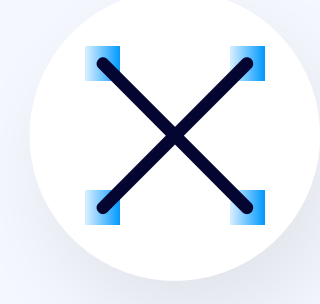

#### **There will always be exceptions**

There will always be an edge-case that needs to be accounted for

#### **Create alternative controls**

If a secret can not have a preventative control… create a monitoring control

#### **Inventory your exceptions**

Ensure that you document the exception

**Implementing secret controls - Preventative Controls**

 $\left(\frac{1}{2}\right)$ 

### **Building preventative controls**

For the best case

**CO** 

#### **Utilize Vault engines**

Constantly rotate secrets using dynamic engines (we built our own engines)

#### **Utilize CSP native dynamic identities**

Make the CSP responsible for managing the credential

#### **Utilize IP restrictions**

In the unideal case, place IP restrictions on the use of the credential

**Implementing secret controls - Building Monitoring controls**

 $\left(\frac{1}{2}\right)$ 

### **Building monitoring controls**

For when you may not be able to implement a preventive control

 $\tau_{\rm L}$ 

#### **Utilize existing logging pipelines**

Utilize the existing logging we do of our systems

#### **Create "known usage locations"**

Create a list of IPs that we expect to be using the credential

#### **Alert infosec oncall**

Ensure that you document the exception

### **Conclusion**

 $\begin{picture}(40,40) \put(0,0){\vector(0,1){10}} \put(15,0){\vector(0,1){10}} \put(15,0){\vector(0,1){10}} \put(15,0){\vector(0,1){10}} \put(15,0){\vector(0,1){10}} \put(15,0){\vector(0,1){10}} \put(15,0){\vector(0,1){10}} \put(15,0){\vector(0,1){10}} \put(15,0){\vector(0,1){10}} \put(15,0){\vector(0,1){10}} \put(15,0){\vector(0,1){10}} \put(15,0){\vector(0$ 

 $\left(\frac{1}{2}\right)$ 

### **Conclusion**

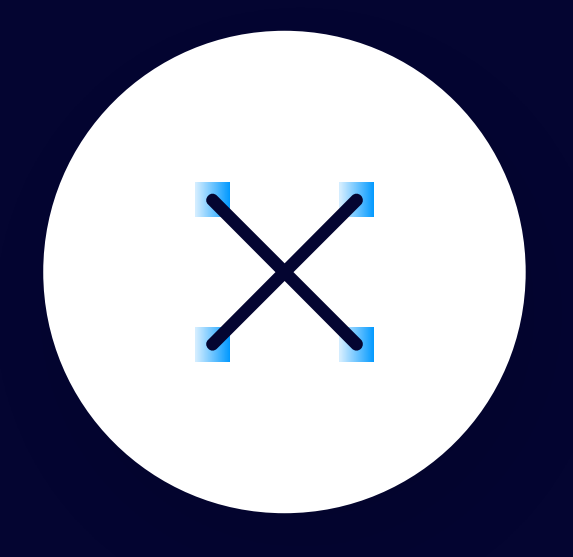

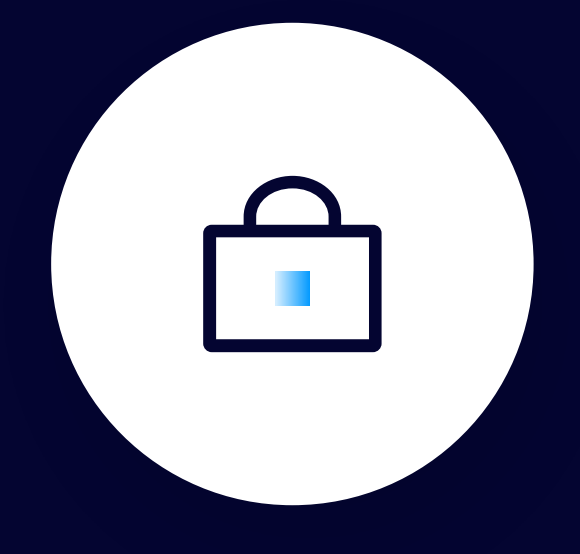

#### **Know where your secrets are**

Do a deep inventory of any place you may have a secret

#### **Know how to secure them**

Create standards for how secrets should be protected

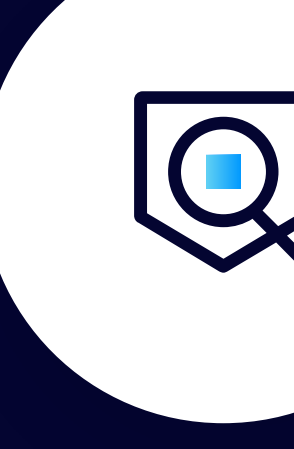

#### **Make secrets easy to manage**

Make it easy to manage the creation/ update of the secret

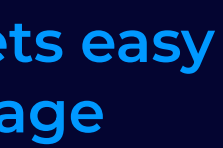

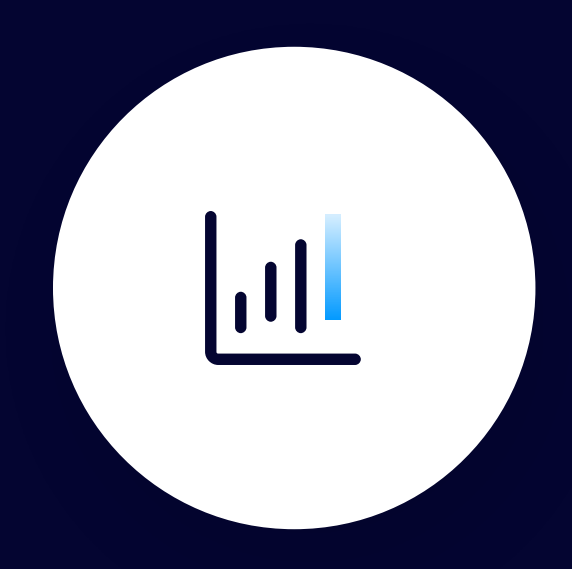

#### **Build monitoring controls**

Monitor for last-use/ where they are being used from

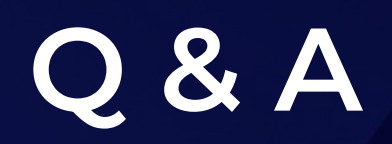

 $\begin{picture}(40,40) \put(0,0){\vector(0,1){10}} \put(15,0){\vector(0,1){10}} \put(15,0){\vector(0,1){10}} \put(15,0){\vector(0,1){10}} \put(15,0){\vector(0,1){10}} \put(15,0){\vector(0,1){10}} \put(15,0){\vector(0,1){10}} \put(15,0){\vector(0,1){10}} \put(15,0){\vector(0,1){10}} \put(15,0){\vector(0,1){10}} \put(15,0){\vector(0,1){10}} \put(15,0){\vector(0$ 

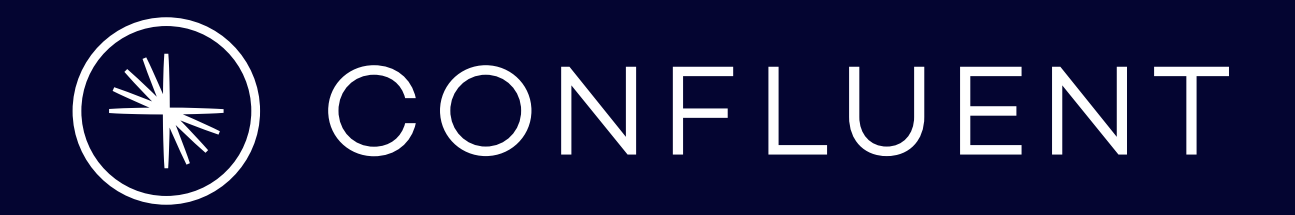

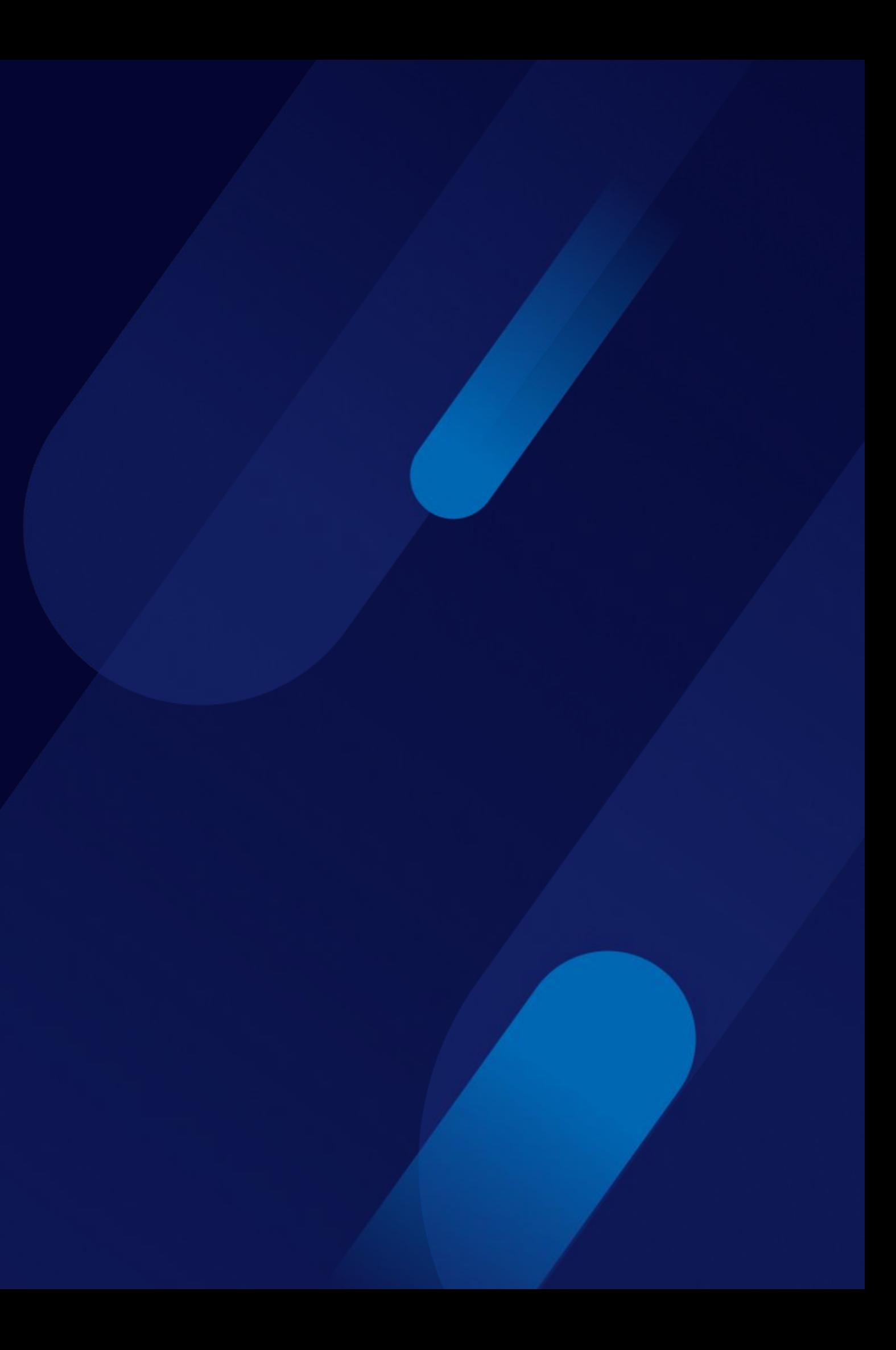